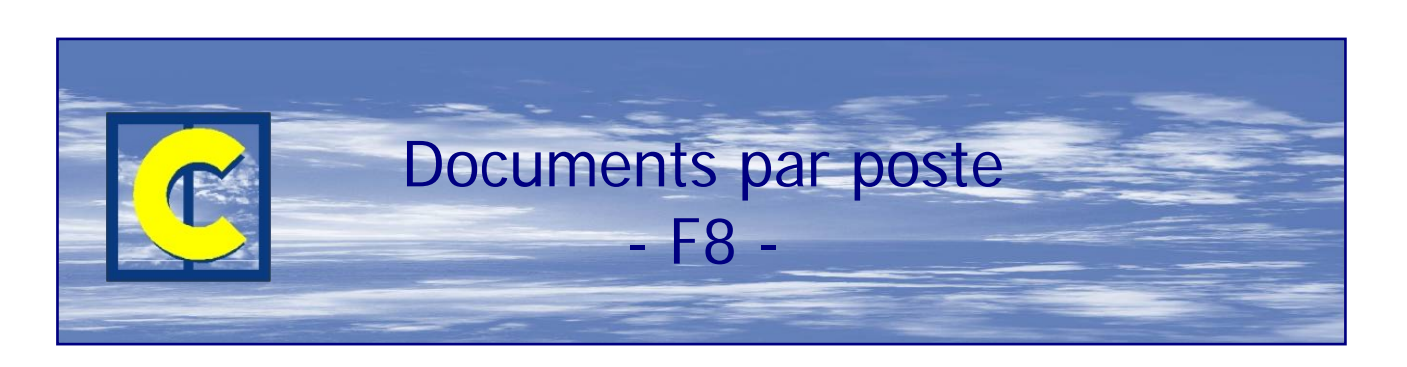

Ce module permet, d'imprimer différents documents en fonction de leur destination. Par exemple un fiche « suiveuse » différente en fonction du type de produit (fenêtre, poste, volet, …), un document par poste de travail (débit renfort, fichage, crémones, …), un document (ou fichier) pour les produits sous-traités à un fournisseur extérieur.

## **Exemples**

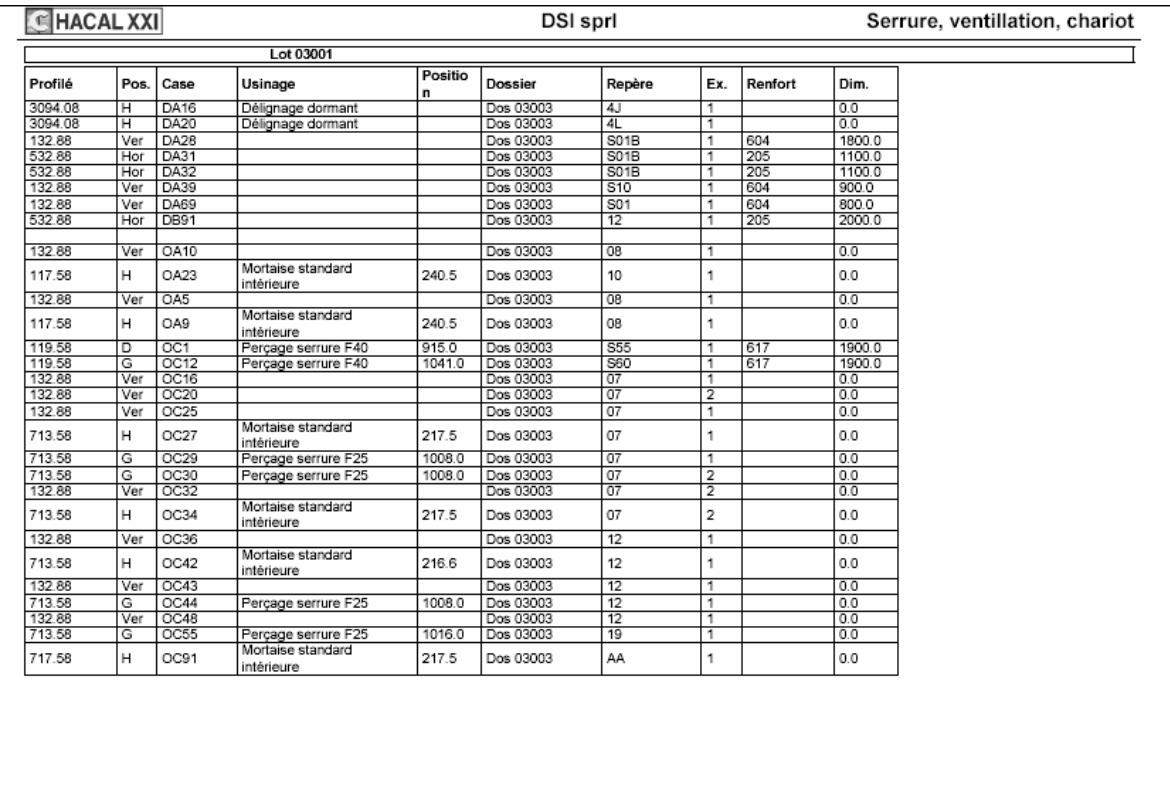

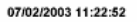

**G** HACAL XXI

Lot 03001

Page 1 de 1

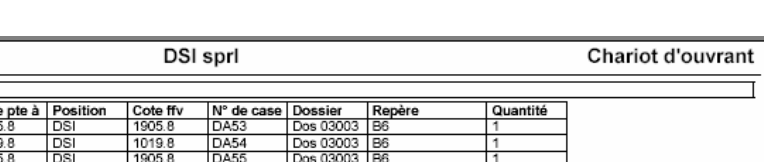

Serrure, ventillation, chariot (v 5.8.01)

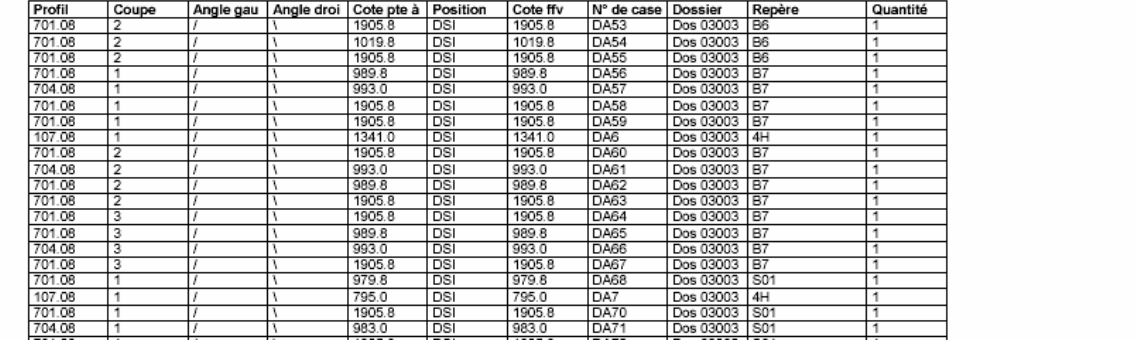

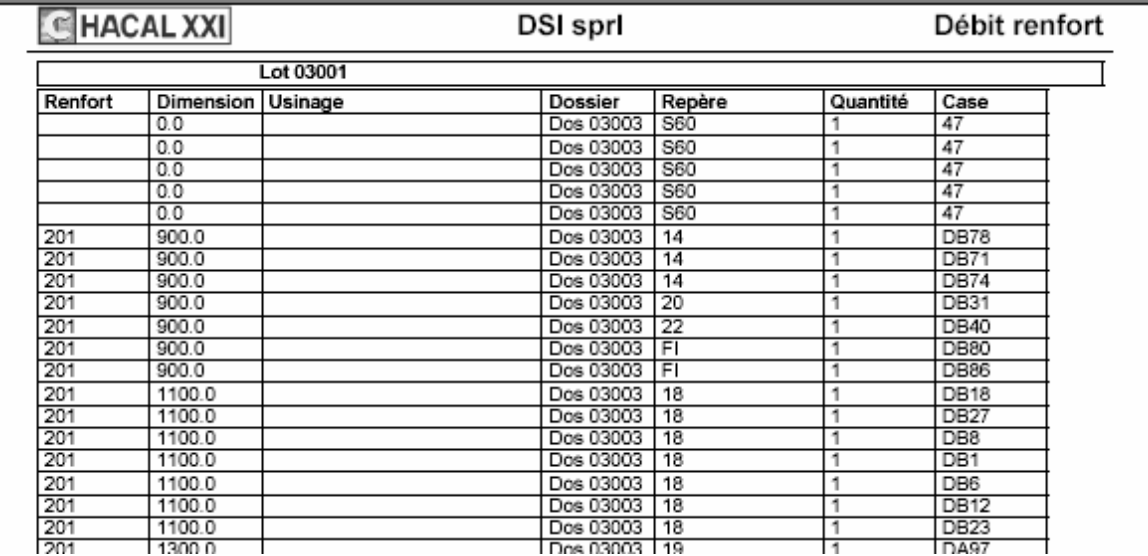

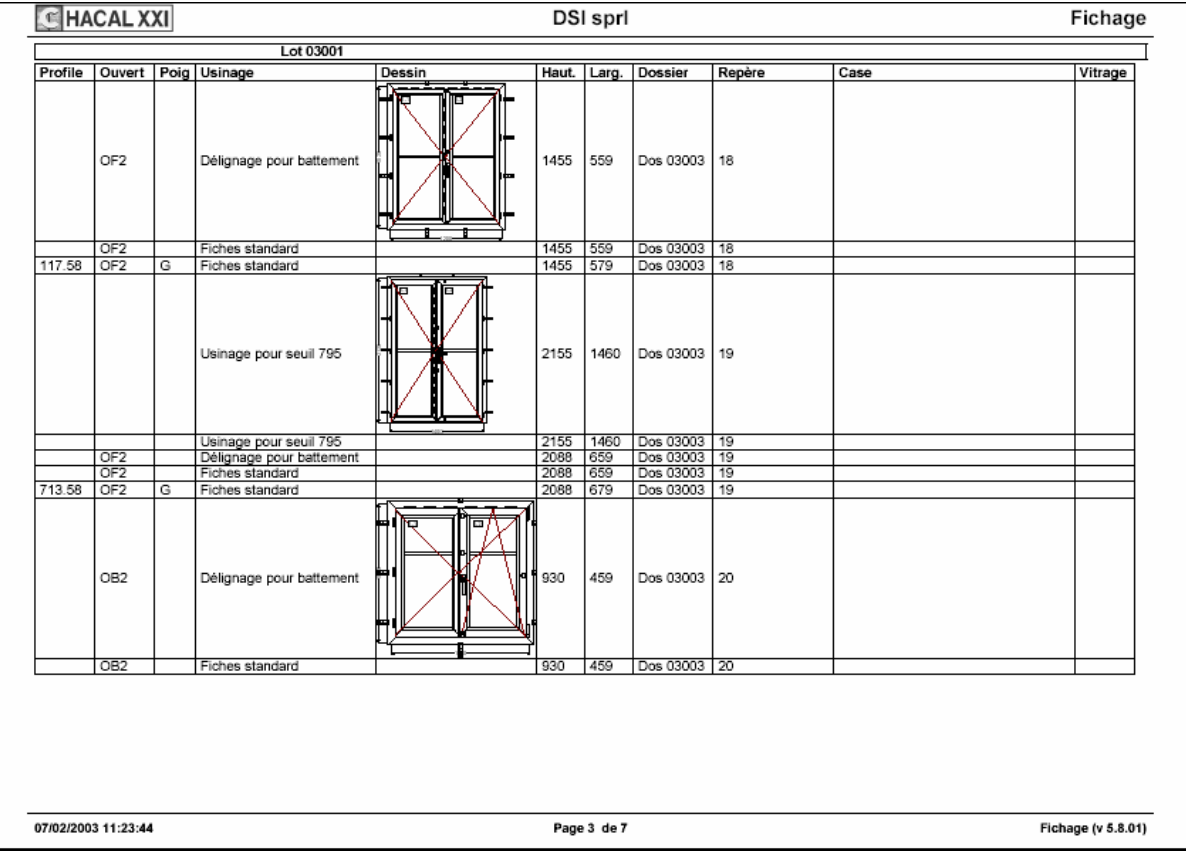

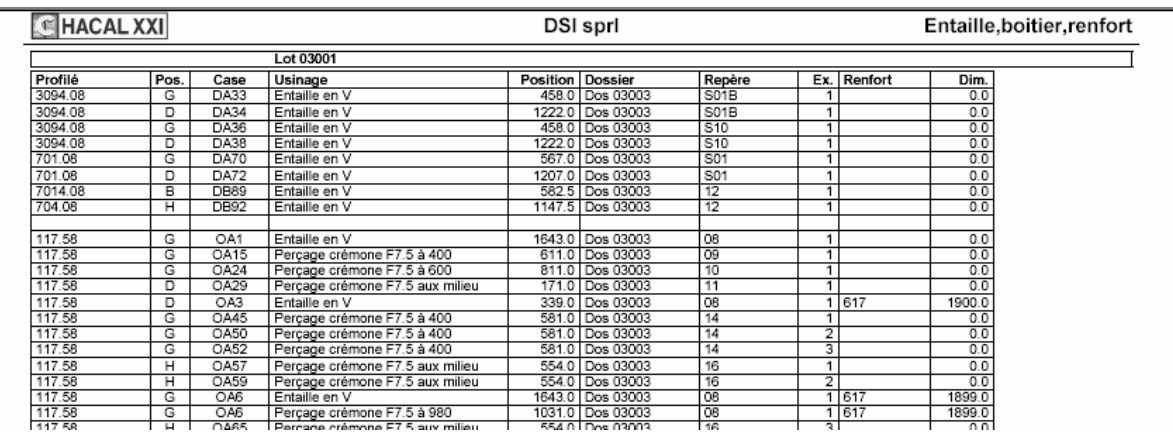

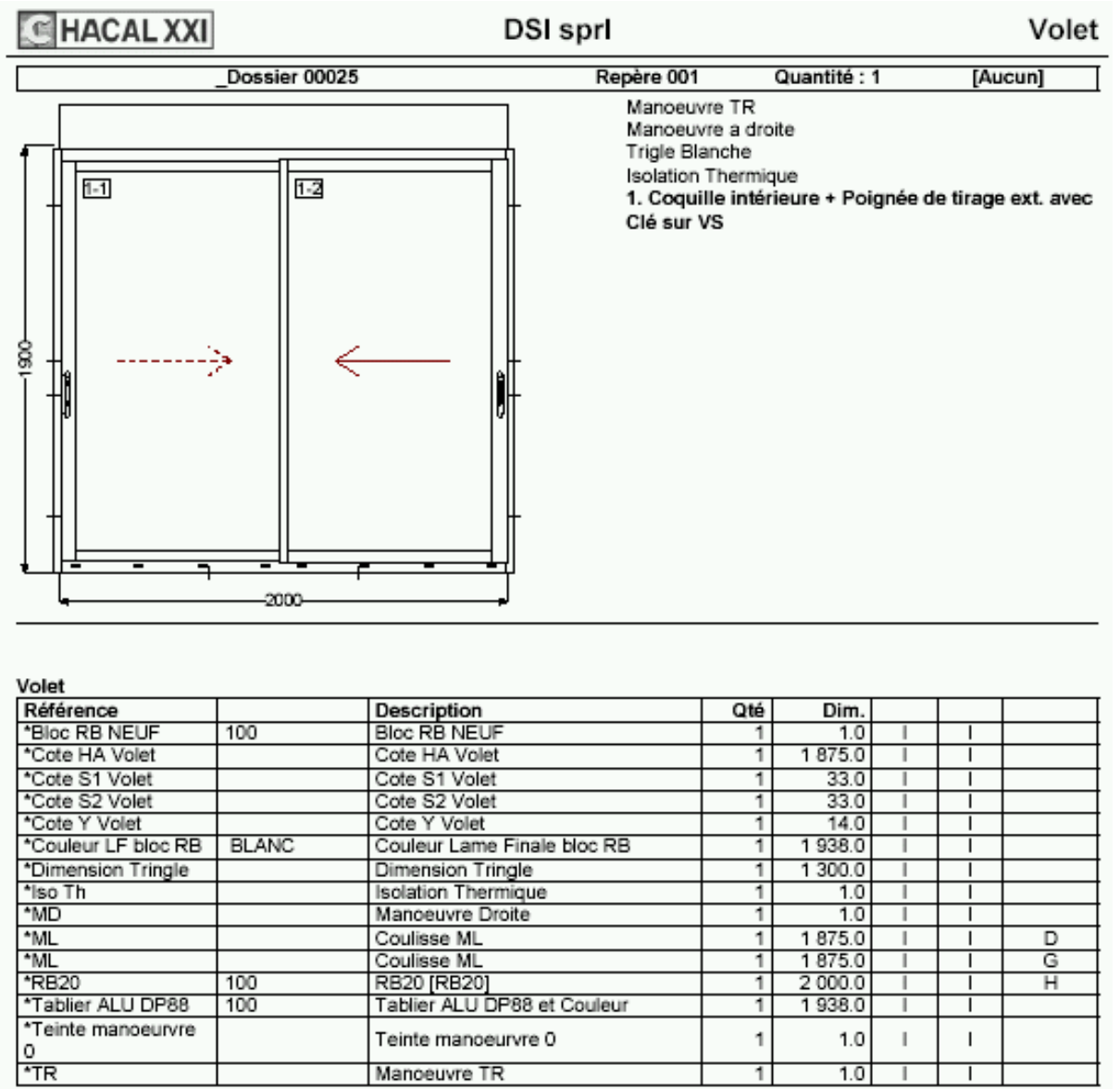

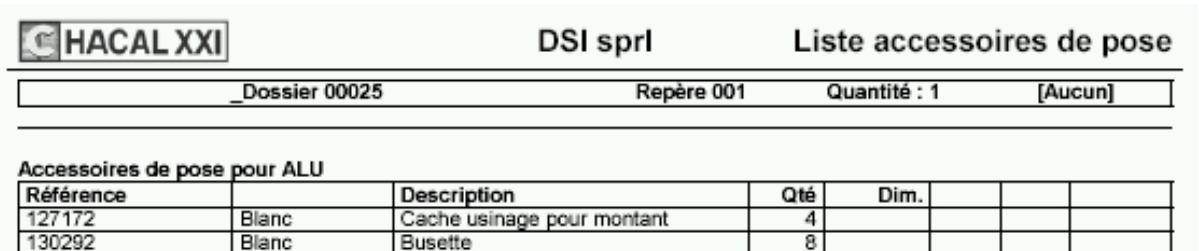

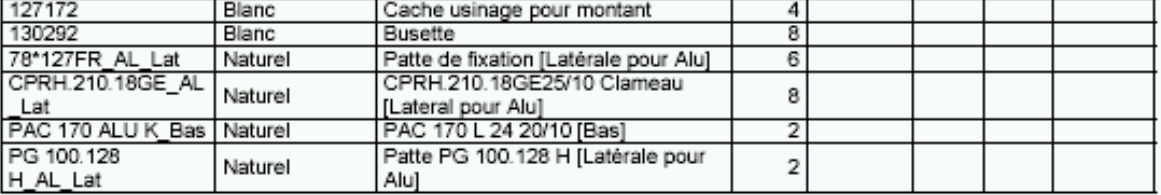